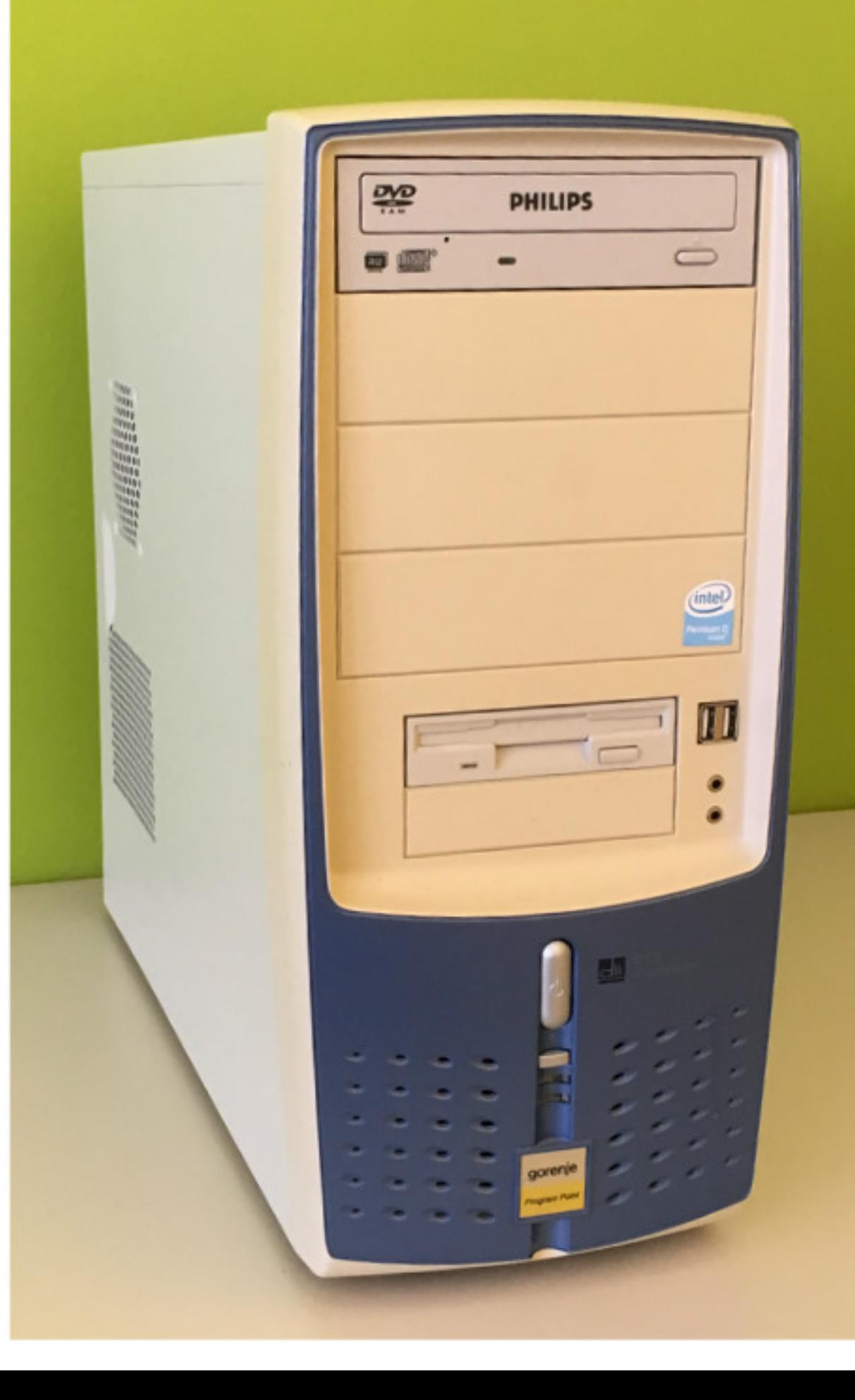

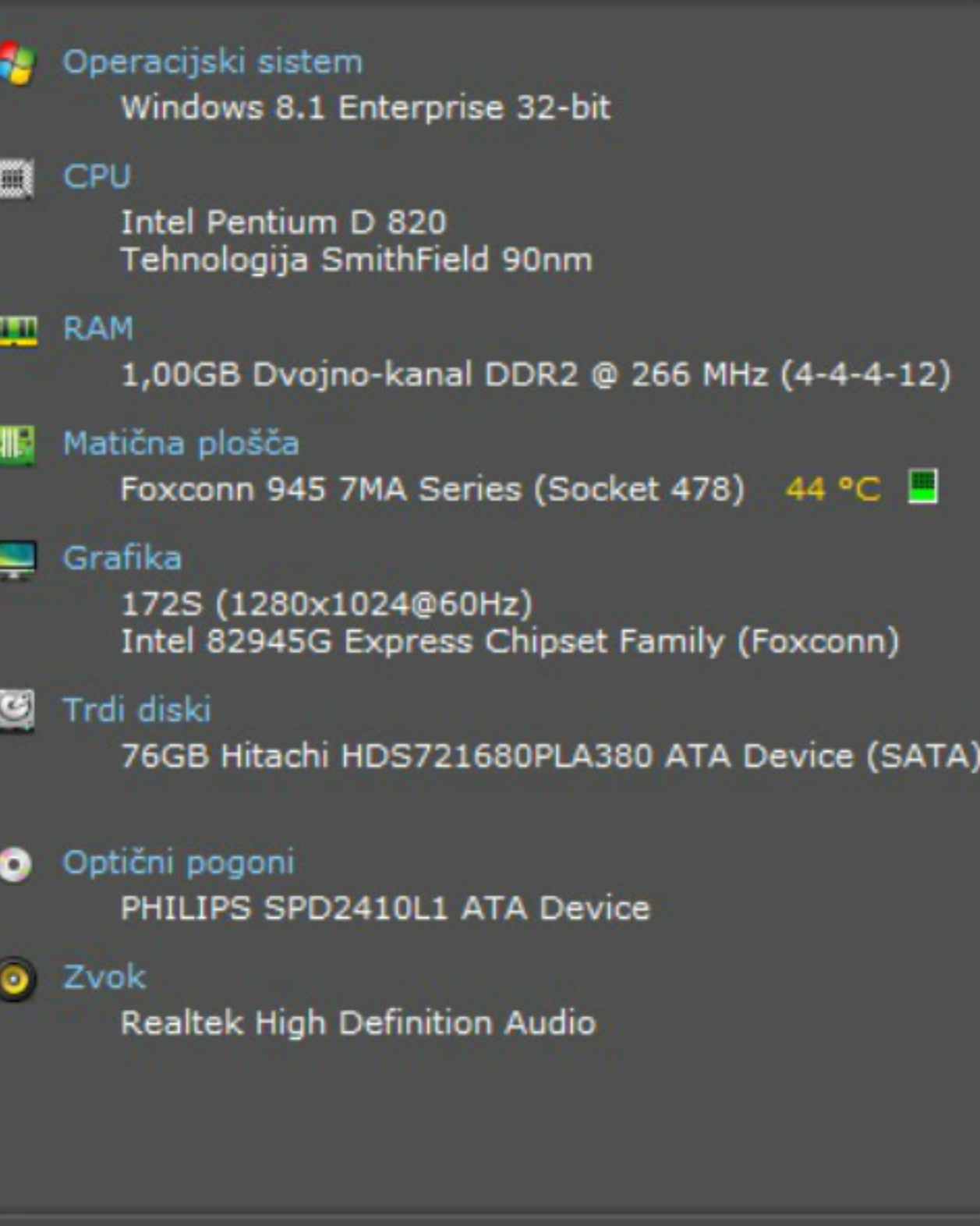

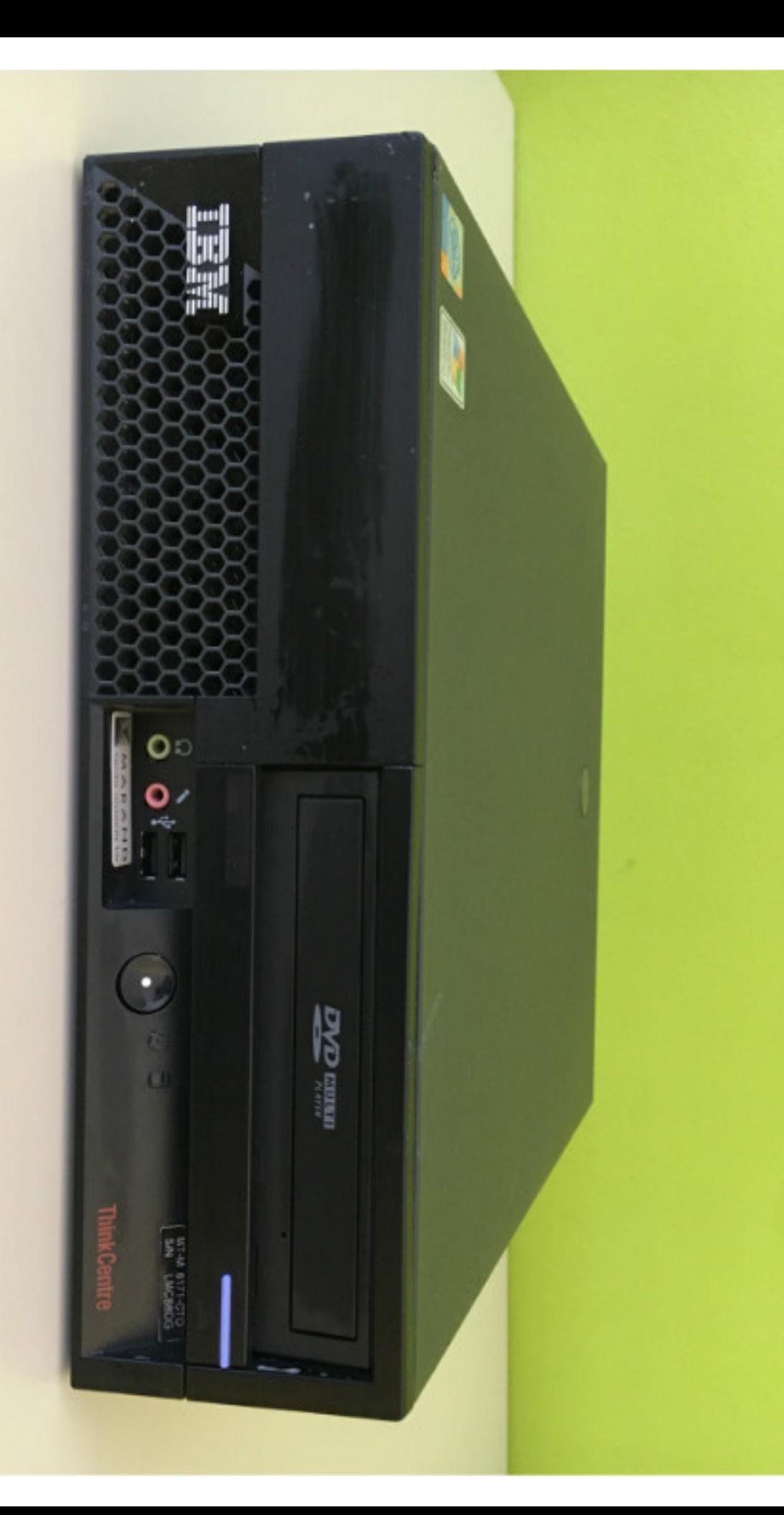

#### Operacijski sistem

Windows XP Professional 32-bit SP3

#### **ET** CPU

Intel Pentium 4 540 Tehnologija Prescott 90nm

#### **THE RAM**

1,00GB Dvojno-kanal DDR @ 199 MHz (3-3-3-8)

## **No** Matična plošča

IBM IBM (LGA775/PSC/TJS)

### Grafika

SyncMaster (1024x768@60Hz) SyncMaster (1024x768@60Hz) Intel 82915G/GV/910GL Express Chipset Family (IBM)

## Trdi diski

74GB Western Digital WDC WD800JD-23JNC0 (SATA) 40 °C

#### O Optični pogoni

SAMSUNG DVD-ROM SD-616E Generic DVD-ROM SCSI CdRom Device

## O Zvok

SoundMAX Integrated Digital Audio

Preveri posodo

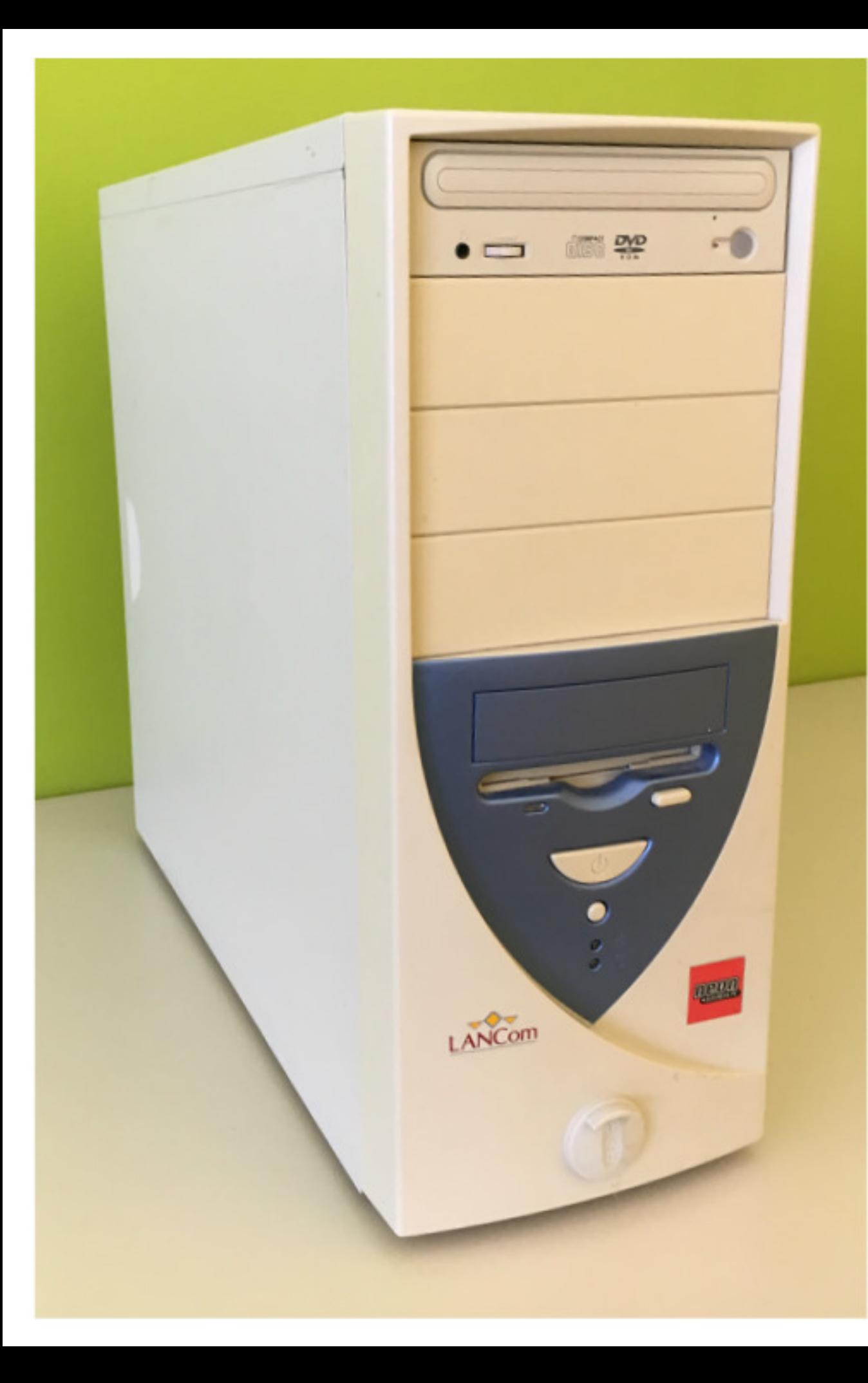

# Operacijski sistem Windows XP Professional 32-bit SP3 **EX** CPU **Intel Celeron** Tehnologija Willamette 0.18um **FEI RAM** 384MB DDR (2.5-3-3-6) **III** Matična plošča SiS-650GX (Socket 478) 29 °C ■ Grafika Default Monitor (1024x768@60Hz) 32 MBATI RAGE 128 PRO Ultra GL AGP (Microsoft Corporation) Trdi diski 30 ℃ □ 38GB Maxtor 2F040J0 (ATA) O Optični pogoni SAMSUNG DVD-ROM SD-616T Generic DVD-ROM SCSI CdRom Device O Zvok C-Media AC97 Audio Device